# **Application Support for Dark Mode**

FirstWave monitoring applications support Dark Mode with the following releases:

- opAddress 2.3.0
- opCharts 4.5.0
- opConfig 4.5.0
- opEvents 4.3.0
- $\bullet$  opHA 3.6.0
- opReports 4.5.0
- Open-AudIT 4.4.0

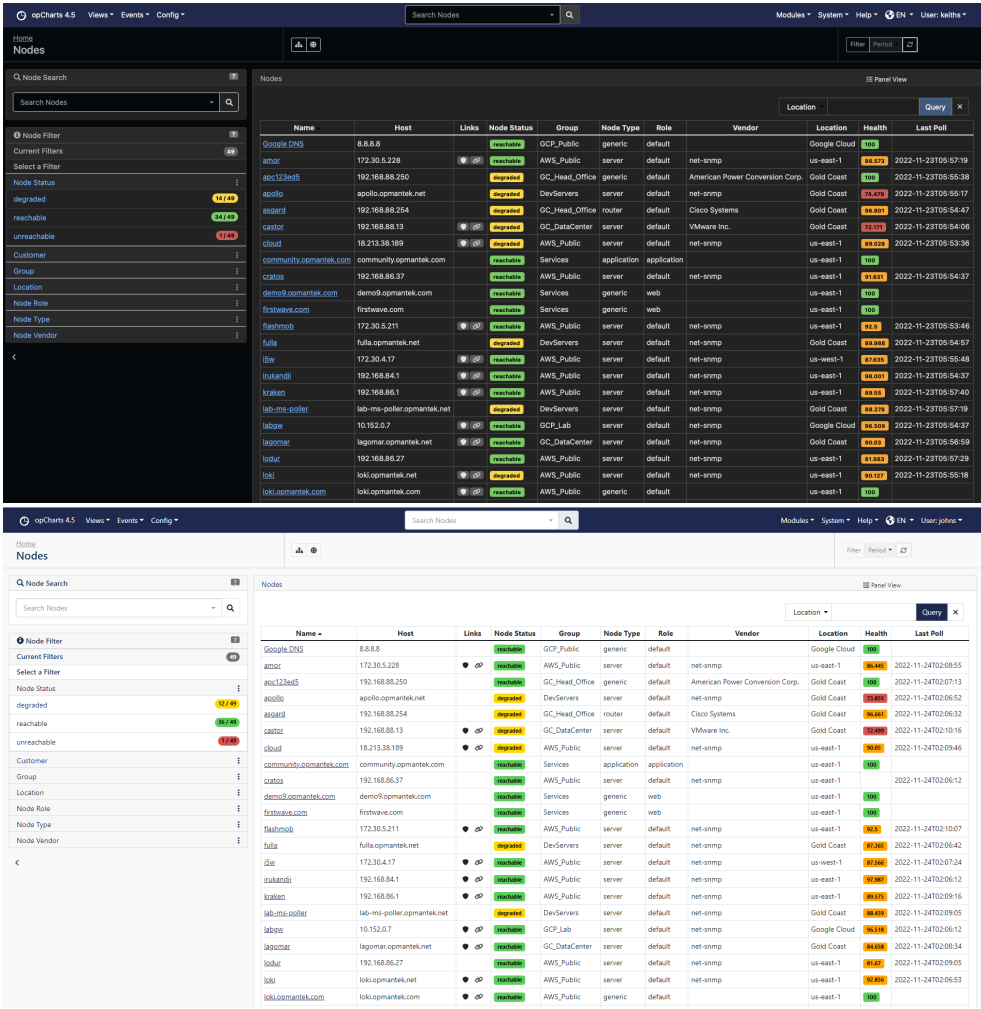

## Dark Mode Support

Dark mode in the applications tracks your operating system settings, some browsers support enabling dark or light mode independently of the operating system.

### Select Light or Dark Mode in Firefox

Access the Firefox Settings:

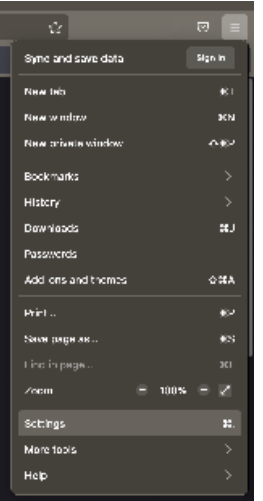

Scroll down to the Language and Appearance and adjust your settings accordingly.

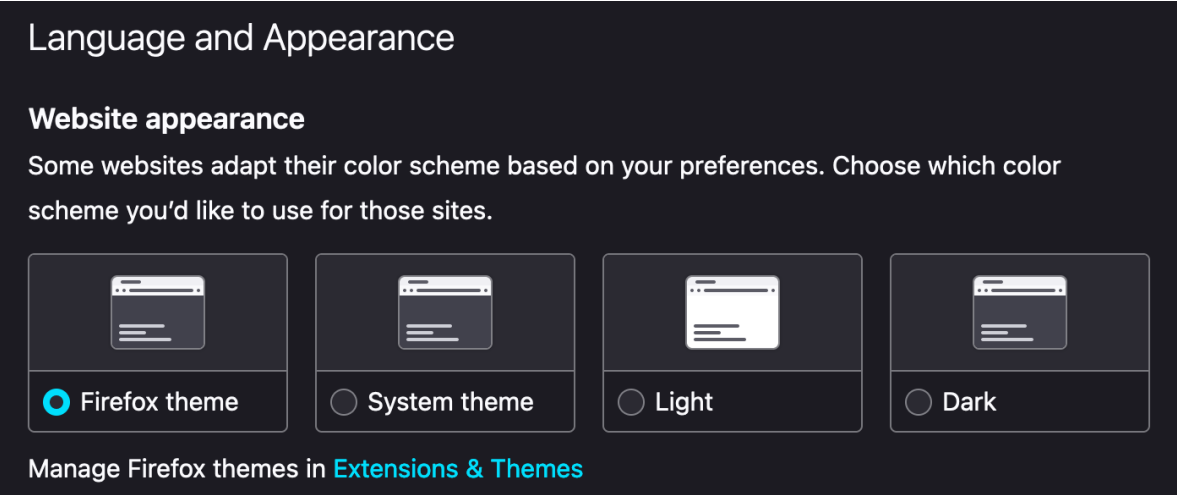

# Select Light or Dark Mode in MacOS

Settings are changed in System Preferences General

#### **Select Dark**

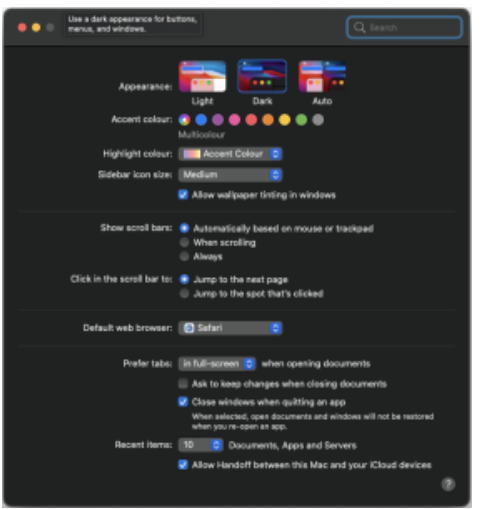

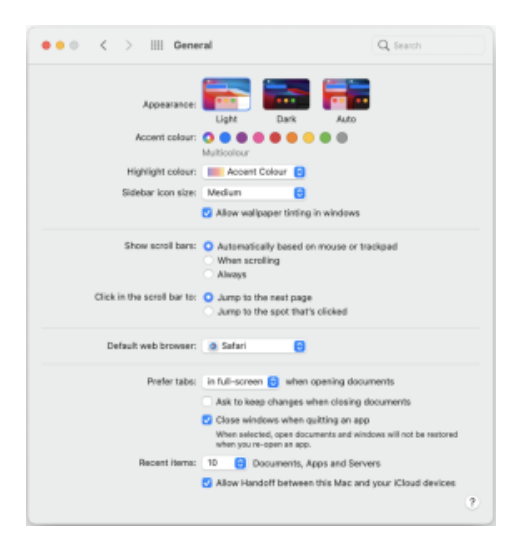

### Select Light or Dark Mode in Windows 10

#### [How to Enable Dark Mode in Windows 10](https://au.pcmag.com/migrated-15175-windows-10/63426/how-to-enable-dark-mode-in-windows-10)

Dark Mode is changed in Settings Personalization Colors

#### **Select Dark**

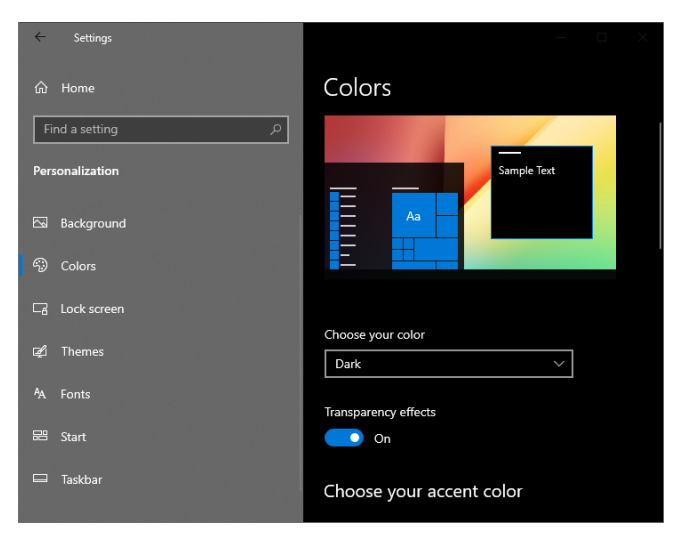

#### **Select Light**

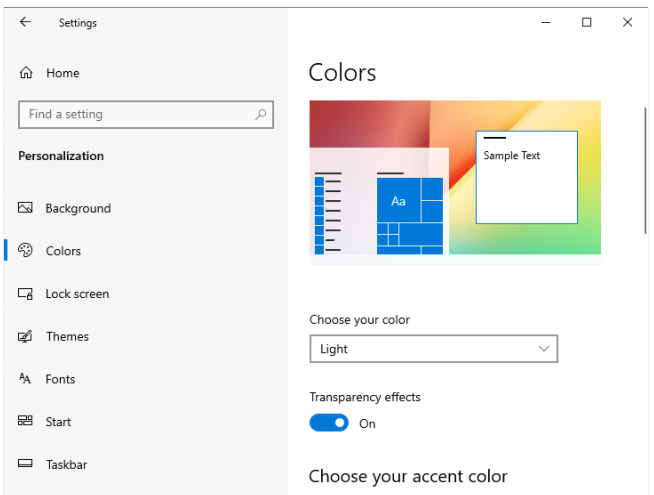